## **TScriptIBEBlockGetInputParamsFunc**

## **Syntax**

```
 TScriptIBEBlockGetInputParamsFunc = function(ABlockName : PAnsiChar) :
PAnsiChar; stdcall;
```
This callback function is fired before the execution of the block and allows you to set values of block input parameters. The user application should return a string which contains JSON data as in the example below:

```
 {
    "input": {
       "byname": true,
       "items": [
         {
            "name": "FirstParam",
            "value": 321
         },
         {
            "name": "SecondArrayParam",
            "value": [
           123.321,
            123.321
         ]
       },
       {
         "name": "ThirdParam",
         "value": true
       }
     ]
   }
}
```
All IBEScript.dll interface & callback functions provide ABlockName argument which contains the name of the block if execution of that block was initiated as below:

EXECUTE IBEBLOCK MYBLOCK ...

If block name is missing ABlockName parameter will contain an empty string.

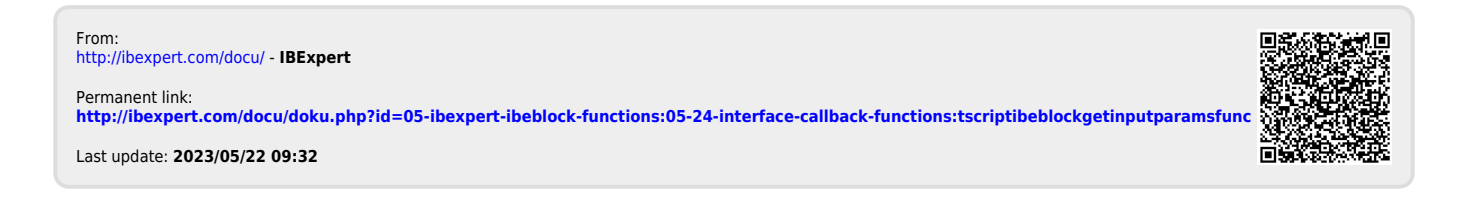